To remotely access your computer from outside the office.

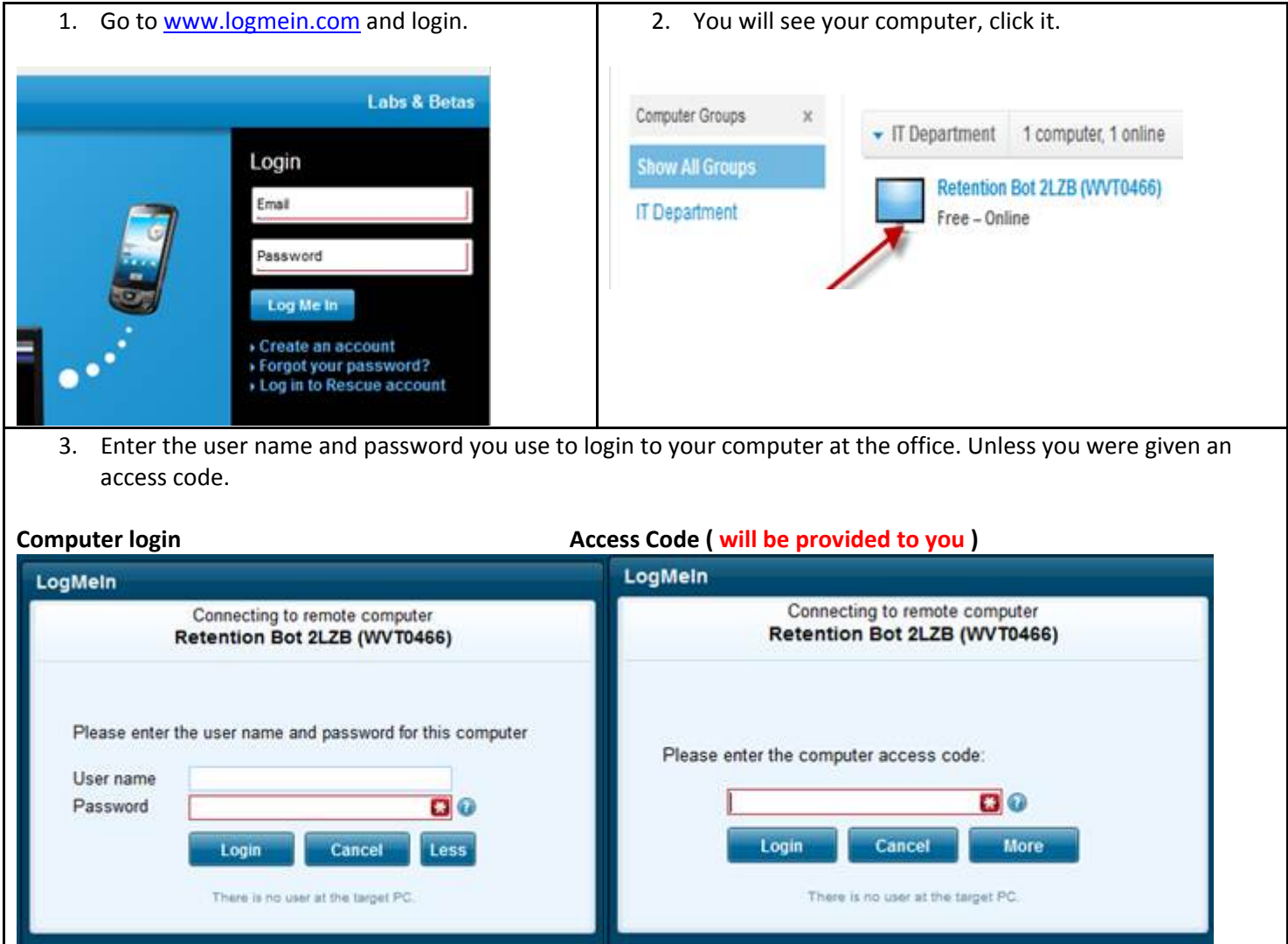

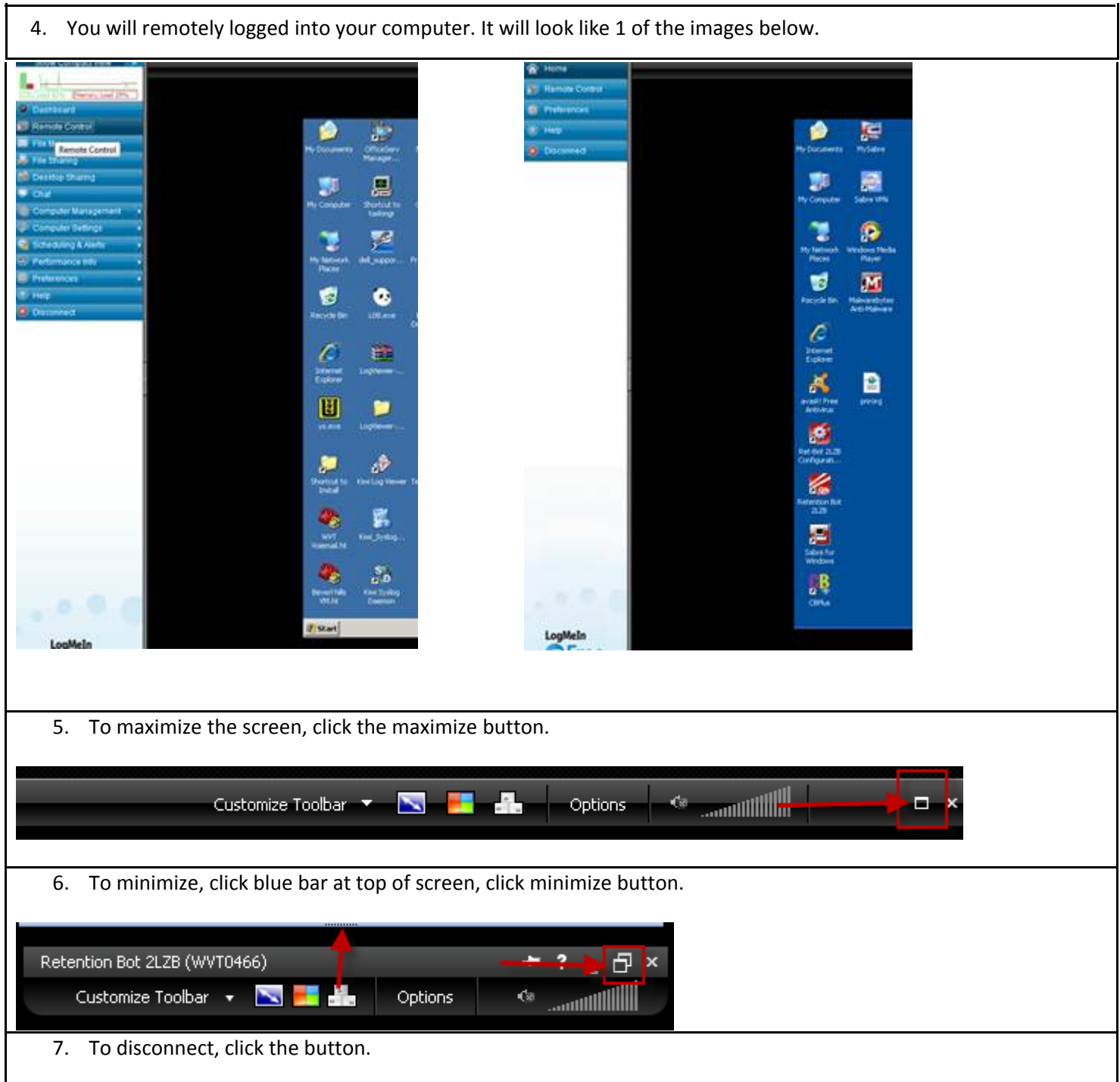

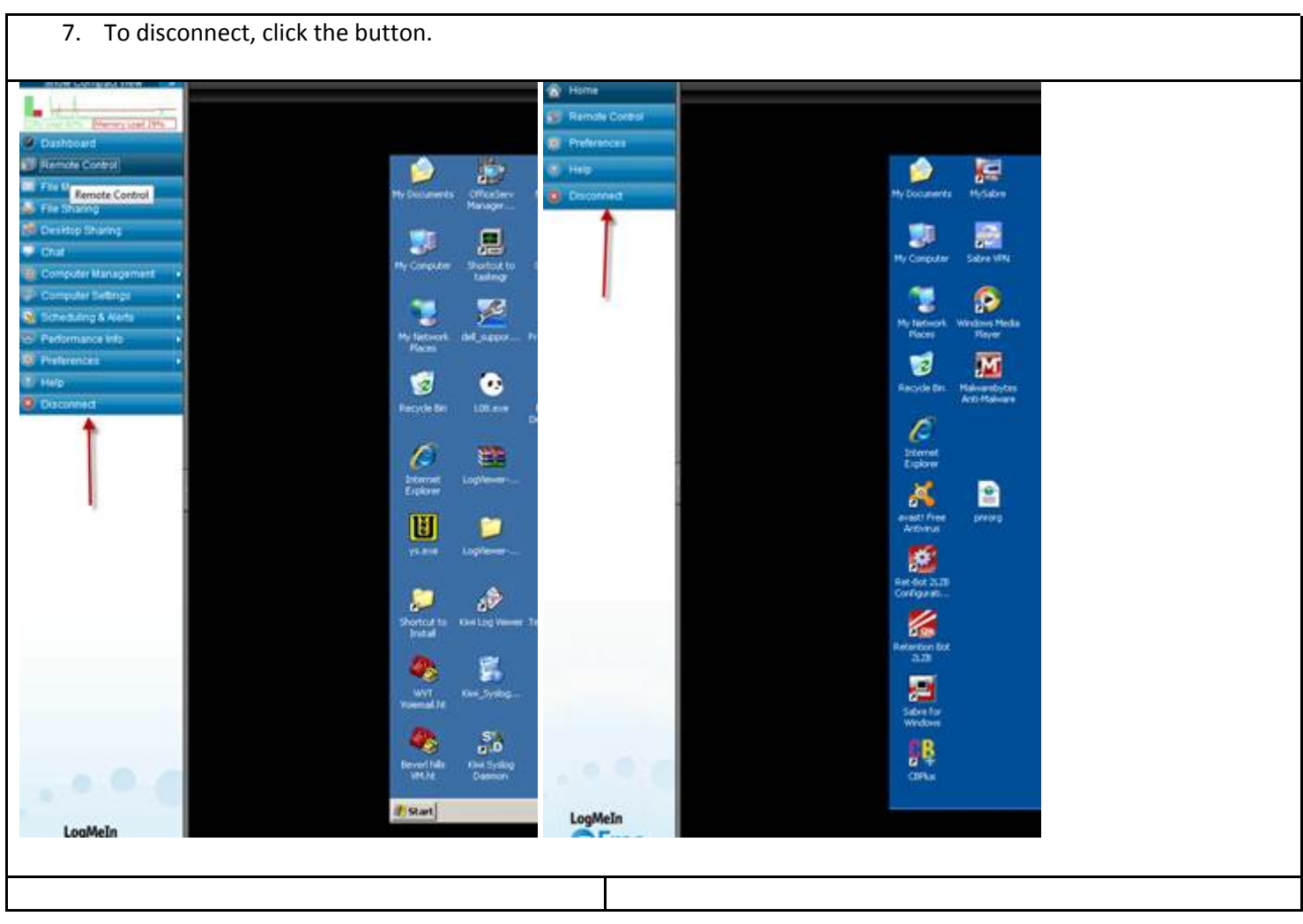

i,